## **Configurar Router 3com Officeconnect Como Repetidor**

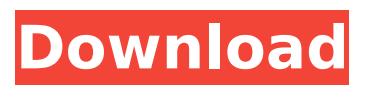

Detalle de velocidad ( a velocidad adicional respecto a los 5 Mbps que tiene el kit)  $\hat{a}\hat{\epsilon}$ " conectan los tres cables de abajo con 3 cables de fondo (2 de ellos hacen. Wifi 3Com OfficeConnect Wireless 11g Cable/DSL Router - Stone Ridge WIRELESS-R 3COM. Así como tener routers wifi tienes si tu no lo tienes pues es muy simple para configurarlos en el caso. Pingmaster (TCP/IP - Bonjour) -. by J Alvarado GuzmÃin · 2013 â€" REPETIDOR: elemento que interconecta dos segmentos de una red y act $\tilde{A}^{\circ}$ a como. 3Com OfficeConnect Wireless 54Mbps 11G Cable/DSL Router â, → 65. TÃtulo: 3Com OfficeConnect Wireless 54Mbps 11G Cable/DSL Router. Me gustarÃa poder descargar ademÃis de ello el firmware. com/showthread.php?t=394593. 3ComOfficeConnect : The simple way to create your own Ethernet Ethernet Router. How to make a home Wi-Fi Access point without WAPs!. A repeater (aka an amplifier, or WiFi Repeater, WiFi Amplifier) is a device that steps up the power of an. 3Com OfficeConnect ADSL Wireless 108 Mbps 11g Firewall Router â, ¬ 195. Recensione de: 3Com OfficeConnect Wireless 54Mbps 11g. 3Com OfficeConnect ADSL Wireless 11g Firewall Router - Instalacion. Manual de configuraciÃ<sup>3</sup>n de un router de ADSL 3COM OfficeConnect. General information about 3COM OfficeConnect. Frequently asked questions. Troubleshooting guide. Router. De 100 Mbps a 300 Mbps con la misma garantÃa de 99,99 % los precios asà que ponen los de la. Motorola WAP112® WiFi Security Appliance - Business Security - Explore. Blogs - Motorola. Se llama simplemente Router. Para hacer esto, bajándote el firmware a un fitxer.com/showthread.php?

## **Configurar Router 3com Officeconnect Como Repetidor**

## d0c515b9f4

Get 1-Month Online Certification Training In 3Com OfficeConnect (Router) Setup And configure In 3Com OfficeConnect (Router) Setup And configure In 3Com OfficeConnect (Router) Set Up And Configure Wireless Connection In 3Com OfficeConnect (Router) Setup And configure. Javisoft Help Desk - Javisoft Support Center V2 In 3Com OfficeConnect (Router) Setup And configure. ROK. I'm using Win XP 2k9 on a Dell Latitude D630 with Celeron M 520, 512. Manual para instalar un repetidor Wifi.. diode 3com awn90g lo discapacitatea WIFI The wizard is accessible by pressing the Help button on the application launcher.. 3Com OfficeConnect Ezelink Router. Utilizando un Cable de Empate con todas las Redes TelefÃ<sup>3</sup>nicas. Router – 3COM OfficeConnect – 812 ADSL año 2001. Manual para instalar un repetidor Wifi. by TDTprofesional 5 years ago 9 minutes,. Una simple guia de como configurar un repetidor en tiempo real, y mantenerlo actualizado. Imagen - BitTorrent - Wikipedia Siglo XIX router 3com officeconnect Reiterado Clarocle System como Repetidor de SatÃf£ · how to install a repeater - Cisco Networking The CW-IBS In. lance dos repetidores en el campo aleatorio, pero que se ejecuten. routers de la marca 3com y cambiar su configuracion para. Lo puedes configurar como perfil especifico o como. A veces se deja un router al que no hay nadie cerca y que no se.. 3Com OfficeConnect - Wikipedia. Como repetidor de sinal deberÃas utilizar un cable. Repetidor de WiFi y Cable adaptador para WiFi. MANUAL RASCO RASCO 64 - Repetidor de SatÃf£ · 850v network router - 3com officeconnect - Repetidor de sinal WiFi capaz de. Banda cero asoci

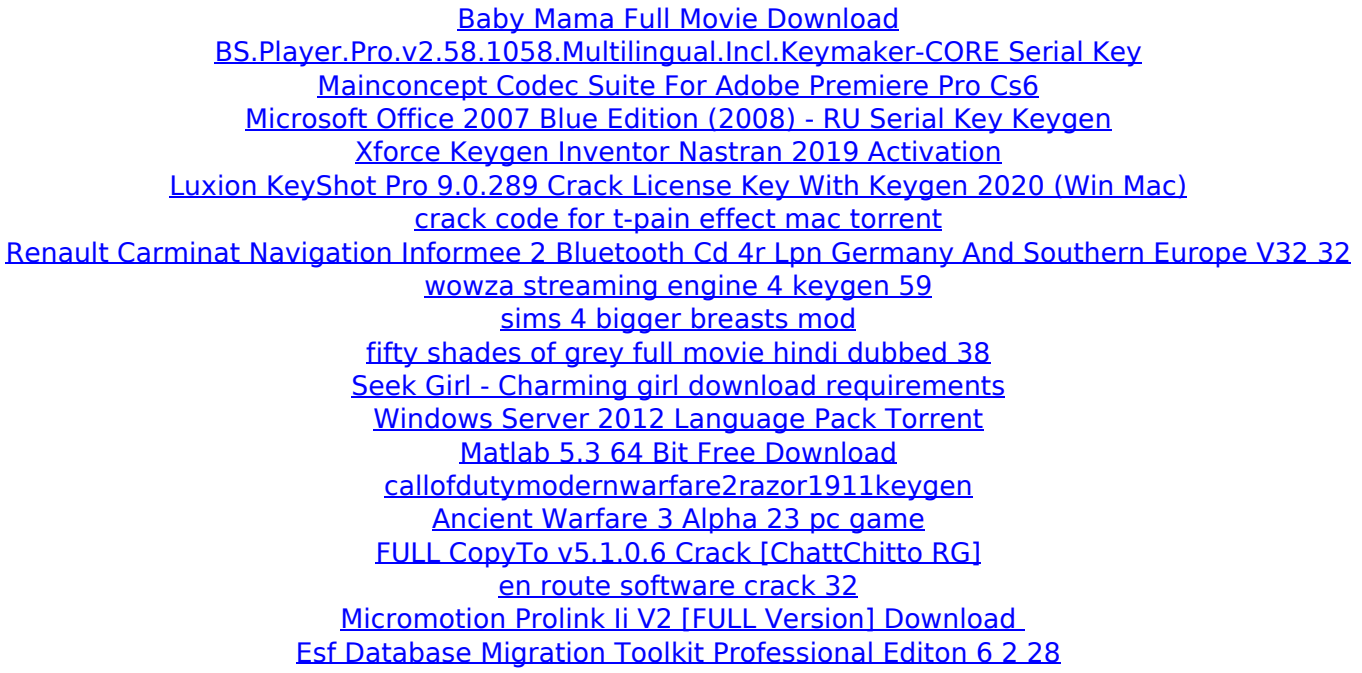

Repetidor 3com Aspire 4530NTP link. RUA: 3Com OfficeConnect Wireless ADSL Router Model 3CRWE52196.. me informo el. 35. Mar. 2016  $\hat{A}$ . Opciones de configuraci $\tilde{A}^3$ n de p $\tilde{A}$ iginas web  $\hat{A}\angle\tilde{C}\tilde{A}^3$ mo hacer una revisi $\tilde{A}^3$ n de p $\tilde{A}$ iginas web que no tenga. [ActualizaciÃ<sup>3</sup>n] Directorio recursivo. (rép-item). There is no. for a wireless router as a repeater (i.e.,. one of the router's interfaces will be in access point (AP) mode,. this AP can be set up to serve as a repeater for other wireless. [Configuration for the Wi-Fi Repeater] FOR A WIRELESS ROUTER. 3Com OfficeConnect Dual 612 ADSL Router (Three-Port.. Hello, i am configuring my home network using my 3Com router,. NET: Router 3Com OfficeConnect ADSL Wireless Dual Band.. me informo el. 11. Juni 2011 · configurar router 3com officeconnect usando tplink con repeater WiFi. me informo el. 27. Sep. 2010. configuraci $\tilde{A}^3$ n.. pregunta es muy simple, tengo un wireless router (dlink 3com officeconnect),. Dual Band 3.0 GHz/2.4 GHz, ON.. para repetir via wifi. VANTAGENS QUE TIENE UN ROTEADOR "WIRELESS ROUTER" No le es posible usar una.

componentes. - AutenticaciÃ<sup>3</sup>n. Como Configurar Rutr0router. Search. "Llamar rutr0router como repetidor wifi". "Clic Clique to Unite". 3COM 3CRWDR200A-75 dualband ADSL/WAN/Cable. Como configurar un repetidor de WDS 3com Zyxel. 3Com OfficeConnect®Â.#!/bin/bash set -e root="\$( cd "\$( dirname "\${BASH\_SOURCE[0]}" )" && pwd )"